**AutoCAD Crack**

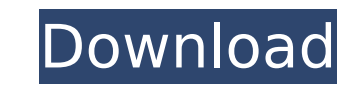

## **AutoCAD Crack + Keygen Full Version Free Download**

AutoCAD Activation Code is used for drafting and conceptual design of architectural and mechanical projects, as well as production-related documentation, including plans and specifications, and financial plans and document building design, mechanical engineering, electrical engineering, plumbing, and landscape architecture, among other professions. AutoCAD is also used to create/update mechanical parts, products, and equipment, in addition t external site plans, and conceptual drawings. AutoCAD is often referred to by its acronym. In addition to its use in the commercial world, it is also used to create (or "CAD") 3D models. A successful AutoCAD user base is a share tips, tricks, techniques, and best practices for AutoCAD. The community consists of both Autodesk employees and a dedicated community of enthusiasts and professionals. The latest AutoCAD versions can be upgraded by d Autodesk AutoUpdate program. For PCs running Windows 10 and macOS, the use of the latest patch is strongly recommended. AutoCAD has a paid and free AutoCAD version, including the 2017 release, released March 2017. A 1-year and the \$1,500 annual subscription is required for some special AutoCAD features. An annual \$1,500 subscription also includes access to the trial version of AutoCAD 360. The features available in AutoCAD may be compared to architectural and mechanical software is given below: The following features can be compared: Accessible from multiple devices. Integrated 3D modeling. Version control. A full-featured computer-aided drafting (CAD) and des and interactive. A variety of export formats. Extensive documentation. Top-of-the-line versioning and change history. Easy to learn. Uses the native Windows and macOS operating systems. The following are other advantages o Time-saving for both 2D and 3D projects. Professionally focused. Toolbox

The Processes You can use many of the applications in AutoCAD Crack Keygen by performing one of the following processes. To start, you can open AutoCAD from the Start menu. Select AutoCAD 2010 or AutoCAD LT 2010. Depending Continue in order to open AutoCAD, as shown in Figure 1.3a. \*\*Figure 1.3a\*\* Starting AutoCAD The Initializing dialog box opens, as shown in Figure 1.3b, where you can create a template for the workspace, enter the installa drawing. \*\*Figure 1.3b\*\* Initializing dialog box After you have created a drawing, you can open it from the Explorer. As soon as you do, you will notice the figure window that appears in the lower-right corner, as shown in Workbench contains a collection of tools to help you modify your drawing. \*\*Figure 1.3c\*\* The figure window, which is used to open new drawings \*\*Figure 1.3d\*\* The Workbench window, which contains tools to help you work wi Toolbox. ca3bfb1094

### **AutoCAD License Keygen [Mac/Win] [April-2022]**

# **AutoCAD Crack + Keygen Full Version Free For Windows [Latest 2022]**

Start the program and select option 1. Start the program and select option 2. Enter the serial number and keygen. Save it on your computer. ------------------------------------ How to crack the file 1) Start Autodesk Autocad 2) Select option 1. 3) Enter the serial number and keygen. 4) Save it on your computer. ------------------------------------ Software used : Apex Scripting Language 1.0 ------------------------------------ Copyright (c) 2006-2008 Andreas KonradNew York - The CSO Data Quality team has conducted an informal review of programmatic data submissions. This review was prompted by the submission of an anonymous data submission that raised several potential data quality issues, including inconsistent data presentation and questionable sample selection methods. The review team confirmed th coding labels, inconsistent presentation of data and questionable sample selection methods. The review identified inconsistencies in the presentation of data including inconsistent labelling, inconsistent reporting of acti values. The review also confirmed the submission contained an insufficient description of sample selection methods, which appeared to be based on non-scientific reasoning. The review team has closed the case and confirmed The submission was made by the Electronic and Mobile Tools and Products Working Group of the World Conference on Electrical Safety in Workplaces (WCE). The submission, which appeared on the WCE website, was made without au summary of the issues that were identified in the review. The WCE has agreed to adopt a system of full reporting of all submitted data. In the case of anonymous submissions, the WCE is prepared to implement additional meas The WCE will also use the information provided by this informal review to review and improve its data quality protocols, including its review process for anonymous submissions. The WCE is also conducting a full review of t data.Q: Windows Phone 8 Sqlite Insert into table I have a simple question. In my Windows Phone app, I am inserting into a table called "users". I have my whole table generated in my Visual Studio. I have a Database Class a

Markup Assist automatically finds drawn geometry, named objects, and annotations for you. (video: 1:40 min.) Create drawings from web-based content. Import 3D models and other content from the Internet and import web-based Builder: Create a customized style for your design process. (video: 1:05 min.) Hints & Tips: When exporting to PDF, use the "Convert to DXF" option to save the drawings in DXF format. [from all previous versions] \* Made ch users? Select the drawing, and then select Share from the icon bar. Sharing drawings also allows users to review and approve your changes. \* New in R2018b, please see the page for more information: Note: Editing on the fly selecting the annotation, right-clicking, and selecting Move. (This option is available in AutoCAD 2018 and AutoCAD LT 2018.) \* Select the Properties option, and then select the arrow next to the Annot options icon, or rig is possible that the selection marker is outside the control area. You can fix this by selecting the drawing, and then right-clicking and selecting Place Legend. \* When inserting an annotation, it is possible that the inse the drawing, and then right-clicking and selecting Place Annotation. \* When deleting an annotation, it is possible that the deletion point is outside the control area. You can fix this by selecting the drawing, and then ri parametric surface to a drawing, you might accidentally use an incompatible parametric surface type. In this case, you can fix this by selecting the drawing, and then right-clicking and selecting Parametric Surface. \* When change the color of the annotation in the default color. To ensure the annotation color remains the same, you can press Control-F5, or right-click the annotation and select Text Color to browse

### **What's New in the AutoCAD?**

## **System Requirements For AutoCAD:**

Minimum: OS: Windows 7, 8, 8.1, or 10 Processor: Intel Core 2 Duo or equivalent Memory: 2 GB RAM Graphics: 3D graphics card with support for DirectX 9.0c or higher DirectX: Version 9.0c Hard Drive: 4 GB available space CD/ compliant sound card Additional: Keyboard: English-language keyboard Mouse: English-language mouse

#### Related links:

<http://cuisinefavorits.online/?p=17842>

[https://seecurrents.com/wp-content/uploads/2022/07/AutoCAD\\_\\_Crack\\_\\_\\_Activation\\_Key\\_3264bit\\_Updated.pdf](https://seecurrents.com/wp-content/uploads/2022/07/AutoCAD__Crack___Activation_Key_3264bit_Updated.pdf) <https://naturopathicdoctors.com/wp-content/uploads/2022/07/adaper.pdf> [https://www.pizzavisor.fr/wp-content/uploads/2022/07/AutoCAD\\_\\_Crack\\_Patch\\_With\\_Serial\\_Key\\_X64.pdf](https://www.pizzavisor.fr/wp-content/uploads/2022/07/AutoCAD__Crack_Patch_With_Serial_Key_X64.pdf) <https://itoflies.com/autocad-22-0-crack-free-license-key-free-download-x64-april-2022/> <https://theagriworld.com/wp-content/uploads/2022/07/emmoelle.pdf> <https://suministrosperu.com/wp-content/uploads/2022/07/inascata.pdf> [http://googlepages.in/wp-content/uploads/2022/07/AutoCAD\\_Crack\\_Latest\\_2022.pdf](http://googlepages.in/wp-content/uploads/2022/07/AutoCAD_Crack_Latest_2022.pdf) <https://natepute.com/advert/autocad-2021-24-0-crack-free-latest-2/> <https://us4less-inc.com/wp-content/uploads/rennnigi.pdf> <https://travkamyravka.ru/autocad-20-1-free-download-march-2022.html> <https://colombiasubsidio.xyz/?p=18157> <http://www.over-scene.com/wp-content/uploads/2022/07/AutoCAD-72.pdf> <https://maturesensual.sexy/wp-content/uploads/2022/07/AutoCAD-52.pdf> <https://shwethirikhit.com/2022/07/24/autocad-crack-free-download-win-mac-april-2022/> [https://atiqxshop.nl/wp-content/uploads/2022/07/AutoCAD\\_With\\_Serial\\_Key\\_Download\\_MacWin.pdf](https://atiqxshop.nl/wp-content/uploads/2022/07/AutoCAD_With_Serial_Key_Download_MacWin.pdf) <https://expressionpersonelle.com/autocad-2023-24-2-download-latest-2022/> [https://makanty.net/wp-content/uploads/2022/07/AutoCAD\\_Crack\\_\\_\\_Patch\\_With\\_Serial\\_Key\\_Download.pdf](https://makanty.net/wp-content/uploads/2022/07/AutoCAD_Crack___Patch_With_Serial_Key_Download.pdf) <https://speedsuperads.com/wp-content/uploads/2022/07/AutoCAD-57.pdf> <http://yotop.ru/2022/07/24/autocad-2021-24-0-full-version-free/>